**AutoCAD Free [2022]**

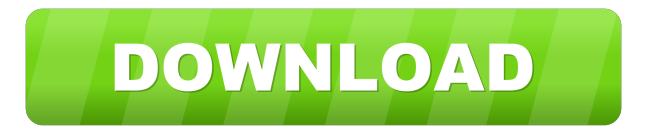

**AutoCAD Crack + 2022 [New]**

AutoCAD is the second most-used CAD application worldwide and, in 2019, had an estimated 27 million licensed users. What Is AutoCAD? AutoCAD is the second most-used CAD application worldwide. It was developed in 1982 by Gary Kildall and is still sold today by Autodesk. Introduced as a desktop app, AutoCAD had always been a PC-only application. It was originally designed to be a multi-user, centralized product. The CAD app was distributed to CAD operators through an interface that was connected to a hardware device called a graphics tablet, and it was common for a single CAD operator to have multiple graphics tablets. The purpose of the graphics tablet was to provide the input required to draw in real time, not just to capture an image that

could then be viewed later, or to provide the ability to track an object as it was being sketched. The interface for AutoCAD was eventually replaced by an XML-based workstation interface called DXF, which ran on a UNIX-based operating system. DXF was commonly used by desktop CAD apps, and those desktop apps are still around today. Around 1995, Autodesk recognized that the way that desktop CAD apps were distributed and used was changing. At the time, most CAD operators worked at home or at their places of business, and most CAD work was done on desktop computers. It was becoming increasingly common for CAD operators to use workstations that were a part of a larger corporate network. Autodesk recognized that this new paradigm made it possible to create a single desktop CAD app that would be accessible to users on an intranet, the Internet, or both. As a result, Autodesk developed AutoCAD Web. In 2002, the core AutoCAD product was transformed into a web-based application, and the installation process was simplified. AutoCAD Mobile: iOS and Android Autodesk also introduced AutoCAD Mobile for iOS and Android around 2002. These mobile apps are based on AutoCAD Web, and they work on phones and tablets. AutoCAD Mobile for iOS supports some

functions that are only available in AutoCAD. One example is the ability to export an AutoCAD DWG file to a specific format and have the export file automatically name itself in the format that is required. This is not possible when running AutoCAD on a Windows or Mac operating system. Getting

**AutoCAD Free License Key**

Open Design Alliance Open Design Alliance is a consortium of Autodesk users and community leaders that develop plug-ins that extend AutoCAD and other Autodesk products. See also Comparison of CAD editors for ACIS List of CAD editors List of CAD software References External links Category:1987 software Category:Computer-aided design software for Windows Category:Desktop publishing software Category:Ethera software Category:MacOS graphics software Category:Multinational companies headquartered in the United States Category:Proprietary software for Windows Category:Proprietary software that uses Qt Category:Software companies based in Wisconsin Category:Software companies established in 1987 Category:Trigonometric functions software

Category:User interface builders Category:Vector graphics editors Category:Windows multimedia software Category:X86-64 softwareAfter being bumped from an emergency airlift for U.S. nuclear materials, a Swedish cargo plane made a bold return to a Georgia airport it had left behind weeks earlier. The Antonov Airlines AN-26, with 139,000 pounds (64,000 kg) of nuclear material aboard, landed at Hartsfield-Jackson Atlanta International Airport Saturday afternoon after a storm forced it to cut its journey short and land in Savannah, Georgia, on Saturday. The flight was headed from Moscow to Frankfurt, Germany, carrying the most sensitive cargo in the U.S., according to the Nuclear Regulatory Commission. The cargo was transferred to U.S. Department of Energy personnel at the Savannah airport, with other nuclear materials being moved into a secure location at the airport. The transit took about 10 hours because of severe weather and mechanical problems, said Karen Thomas, spokeswoman for the Federal Aviation Administration. Officials in Savannah and Atlanta said there were no signs of radiation or any nuclear material at the airport, and the airport reported that the cargo had been delivered safely. The Federal Aviation Administration's Office of Inspector

General and the U.S. Department of Energy are conducting an investigation into the incident. The plane's captain, Boris Savichev, told the Russian news agency Interfax that the plane had a mechanical problem while flying through violent storms in the Atlantic Ocean. It landed in Savannah without a problem and he was able to refuel the plane. The 137,000-pound (61,000 kg) uranium cargo had originated in the U. 5b5f913d15

## **AutoCAD**

Install Autodesk AutoCAD 2020 or Autodesk AutoCAD 2021 and activate it. Install Autodesk AutoCAD 2021 or Autodesk AutoCAD 2022 or Autodesk AutoCAD 2023 or Autodesk AutoCAD 2024 or Autodesk AutoCAD 2021 2016 or Autodesk AutoCAD 2021 2017 or Autodesk AutoCAD 2023.2 or Autodesk AutoCAD 2023.2 or Autodesk AutoCAD 2017 or Autodesk AutoCAD 2024.2 and click the activation button. Install Autodesk Architectural Desktop and activate it. Run the Autodesk Architectural Desktop or Autodesk Architectural Desktop Build. Select the Create New Project folder and click OK. Select the Project Type. Click the Apply button to apply the changes. Enter the Name of the project. Enter the Organization name. Click OK. Select the Location. Click the Select Folder button and select the location on the computer. Select the folder and click OK. Click OK. Select the Project Size. Click the Apply button to apply the changes. Enter the Project Size. Enter the Author. Select the Access Key. Enter the License Key. Click the Select Folder button and select the location on the computer. Select the folder and click

OK. Select the Catalog Size. Click the Apply button to apply the changes. Enter the Catalog Size. Enter the Organization. Click the OK button. Select the Shape. Click the Apply button to apply the changes. Click the down arrow next to the Shape Name label and select the Shapes tab. Select the Shapes. Click the Copy button. Click the Paste button. Select the Clipping Mask. Click the Copy button. Click the Paste button. Select the Clipping Mask. Click the Duplicate button. Click the Paste button. Select the Dimensions. Click the Apply button to apply the changes. Enter the Dimensions. Click the OK button. Click the Save button. Click the Save as button. Enter the Name. Click the Save button. Click the OK button. Wait for the install to complete. Open the Program folder. Double-click the.vbt file. Click the OK button. The program opens. Select the Author. Click the Apply button to

**What's New In AutoCAD?**

New and improved icons for object and annotation shapes: Icon shapes are used to identify objects and annotations in your drawings for improved clarity and better compatibility with other programs. Geometric connectors and 3D extrusion: Create tight

geometric objects with connectors such as splines and lines. Add 3D extrusion to create blocks, frames, and cuboids that reinforce geometric shapes. Interactive drawing aids: Leverage the latest technology in information visualization, digital 3D models, and tools to help with navigation, editing, and creating designs. Clean, organized menus: The menus in AutoCAD have been reorganized to make them cleaner and more intuitive. New ribbon controls: The ribbon controls have been improved to make them more intuitive and easier to use. Batch and cloud: Create better-looking graphics and perform powerful, time-saving tasks in batch and cloud by harnessing the power of the cloud. The new 2019 edition of AutoCAD brings a complete new design to CAD and drafting, all while retaining the ease of use for which it is known. AutoCAD is the standard for creating engineering and architectural drawings, and is used by some of the world's bestknown companies. AutoCAD 2019: What's new and how it all works Ease of use and speed With its powerful and intuitive interface, AutoCAD is very easy to use. It quickly became a familiar tool that made it easy for engineers and architects to jump right in and get started. AutoCAD still excels at combining design and drafting, and that's why it's

## used by some of the world's best-known companies. Ease of use is a core value of AutoCAD, and it's demonstrated in every aspect of the software. Easy-touse options, such as the workspace, enhance efficiency and help users create more designs, faster. AutoCAD's new, faster speed and performance capabilities give users the power to work faster and do more. Simplicity Designed to be very simple to use, AutoCAD is the workhorse for creating engineering and architectural designs. AutoCAD is widely used by engineers, architects, drafters, and other design professionals around the world, and that's made AutoCAD even more popular with CAD

## **System Requirements:**

- A minimum of 1.5GB of space available for installation - A mouse and keyboard - Speakers or headphones - A screen - DirectX 12 hardware acceleration - The free upgrade to Destiny 2: Forsaken will install across all of your hard drives. If you wish to install Destiny 2: Forsaken on one drive only, you can download the game to that drive with the below links and be prepared to perform an inplace install. Windows - 64-bit version - Minimum system requirements are Windows 7

<https://polydraincivils.com/wp-content/uploads/2022/06/AutoCAD-5.pdf>

<https://www.alsstartpagina.nl/wp-content/uploads/2022/06/filsha.pdf>

<https://www.eldel-mabel.net/wp-content/uploads/2022/06/AutoCAD-1.pdf>

<https://www.nooganightlife.com/wp-content/uploads/2022/06/beripig.pdf>

- [https://kiubou.com/upload/files/2022/06/7gMGLSStWc86rFdxhsNG\\_07\\_799372546fa20251b469b1246bd32fa2\\_file.pdf](https://kiubou.com/upload/files/2022/06/7gMGLSStWc86rFdxhsNG_07_799372546fa20251b469b1246bd32fa2_file.pdf) <http://43gear.com/?p=100027342>
- <https://irabotee.com/wp-content/uploads/2022/06/AutoCAD-6.pdf>

<https://superstitionsar.org/autocad-crack-x64/>

<http://purosautoshartford.com/?p=29644>

<https://coopergoody.com/privacy-policy/26862/>

<https://www.herbariovaa.org/checklists/checklist.php?clid=19751>

[https://www.sosho.pk/upload/files/2022/06/HbwiIXLLW2qu9BpZNub6\\_07\\_799372546fa20251b469b1246bd32fa2\\_file.pdf](https://www.sosho.pk/upload/files/2022/06/HbwiIXLLW2qu9BpZNub6_07_799372546fa20251b469b1246bd32fa2_file.pdf) <https://biokic4.rc.asu.edu/sandbox/portal/checklists/checklist.php?clid=7180>

<http://www.perfectlifestyle.info/autocad-2017-21-0-crack-full-version-download-for-windows/>

<http://www.twelvev.com/index.php/2022/06/07/autocad-crack-free-for-windows-2022-latest/>

<https://aboe.vet.br/advert/autocad-crack-free-license-key-free-pc-windows-april-2022/>

https://gotblockz.com/upload/files/2022/06/qTD4Lp6xXqNJY9HrCKs4\_07\_799372546fa20251b469b1246bd32fa2\_file.ndf <http://tekbaz.com/2022/06/07/autocad-23-1-crack-free-download-x64/>

<https://xn--80aagyardii6h.xn--p1ai/wp-content/uploads/2022/06/autocad-9.pdf>

[https://1orijin.com/upload/files/2022/06/FcpYmQdxaZWVXCXLIQ9S\\_07\\_799372546fa20251b469b1246bd32fa2\\_file.pdf](https://1orijin.com/upload/files/2022/06/FcpYmQdxaZWVXCXLIQ9S_07_799372546fa20251b469b1246bd32fa2_file.pdf)